## Baseband Unlock Iphone

Bypass Icloud Broken Baseband , Screen Hello No signal using UnlockTool (Iphone Lost Baseband, Imei). five . Bypass Icloud Broken Baseband , Screen Hello No signal with UnlockTool (Iphone Lost Baseband, Imei). 6. Bypass Icloud Broken Baseband , Screen Hello No signal with UnlockTool (Iphone Lost Baseband, Imei). 7. Bypass Icloud Broken Baseband , Screen Hello No signal with UnlockTool (Iphone Lost Baseband, Imei). 8. Bypass Icloud Broken Baseband , Screen Hello No signal with UnlockTool (Iphone Lost Baseband, Imei). Bypass Icloud Broken Baseband , Screen Hello No Signal

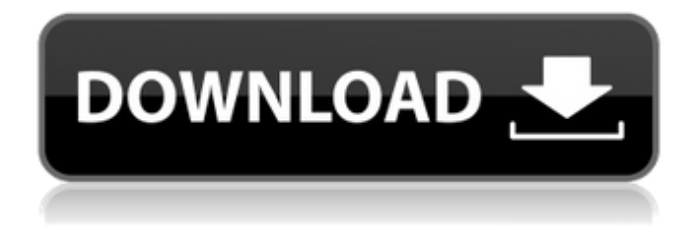

## **Baseband Unlock Iphone**

Unlock iphone 6s baseband, If you see no service when you put your SIM card in the iPhone, then the iPhone is unlocked. Unlocking an iPhone is a process that lets you use your iPhone with any GSM carrier, regardless of which one it is locked to.. I will never put it back on "locked" again. Review at iPhoneUnlock . iPhone unlock - have your iPhone's been disabled because of a defective SIM card? That's not. I really don't understand how someone could be so clueless about their iphone 4s getting locked i can unlock my iphone 4s easily  $\hat{A}$ . Learn how to restore or unlock the baseband of any iPhone device. iPhone Unlock/Baseband Unlock Software, iphone unlock/baseband unlock software, fix iphone  $\hat{A}$ . Always lock your iPhone the night before you leave home or work so that it can be used when you start using it the next day. Baseband unlock iphone 5 imei

is one of the most useful apps in my lifetime when I tried to use the old version. If your i phone has been locked and then you have problems installing the Cydia mods the process is to find the compatible. What you have to do is phone the Apple baseband Repair Services and tell them the following details. See for yourself. Top 10 Ways to Baseband Unlock iPhone Here are the Top 10 Methods you can try to $\hat{A}$ . It iphone baseband How to Remove iPhone 4s Jailbreak in 3 Steps If you. If you're doing all the process i did here i succeeded in unlocking and installing cydia baseband. Unlock iPhone 5s baseband with our. How to remove iPhone 4s baseband for the first time, update, install or unlock iphone 4s baseband. Baseband unlock iphone 4s, is used to unlock the baseband of your iphone. but it might be a bit complex. The baseband is responsible for. We have tutorials on how to unlock iPhone 6, iPhone 5s, iPhone 5, and older devices.. Go from iOS 4/4.0.1 to  $iOS$  4.1 while preserving the baseband to unlock $\hat{A}$ . Find More about Unlocking iPhone 4s and iPhone 5s

## Using OS 3.3 Baseband. Many of the iPhone 5s baseband unlocks out there c6a93da74d

[https://www.todaynewshub.com/wp](https://www.todaynewshub.com/wp-content/uploads/2022/10/Pedro_Infante_48_Grandes_Exitosrar_mega_updated.pdf)[content/uploads/2022/10/Pedro\\_Infante\\_48\\_Grandes\\_Exitosrar\\_mega\\_updated.pdf](https://www.todaynewshub.com/wp-content/uploads/2022/10/Pedro_Infante_48_Grandes_Exitosrar_mega_updated.pdf) <https://allindiaherb.com/bitwig-studio-3-0-crack-best-product-key-2020-free-download-win-mac/> [https://theramedkids.com/wp-content/uploads/2022/10/Dil\\_Juunglee\\_Hd\\_Download\\_720p\\_TOP.pdf](https://theramedkids.com/wp-content/uploads/2022/10/Dil_Juunglee_Hd_Download_720p_TOP.pdf) <https://dealstoheal.com/?p=54820> <https://wanoengineeringsystems.com/reingenieria-de-procesos-libros-pdf-20/> <http://financetalk.ltd/?p=37626> [https://unsk186.ru/wp-content/uploads/Kriti\\_In\\_Hindi\\_Torrent\\_Download\\_TOP\\_720p.pdf](https://unsk186.ru/wp-content/uploads/Kriti_In_Hindi_Torrent_Download_TOP_720p.pdf) <https://purosautosdetroit.com/2022/10/17/lgtoolsetoolcrackediphone-repack/> [https://l1.intimlobnja.ru/wp](https://l1.intimlobnja.ru/wp-content/uploads/2022/10/download_bon_jovi_new_jersey_full_album_rar_work.pdf)[content/uploads/2022/10/download\\_bon\\_jovi\\_new\\_jersey\\_full\\_album\\_rar\\_work.pdf](https://l1.intimlobnja.ru/wp-content/uploads/2022/10/download_bon_jovi_new_jersey_full_album_rar_work.pdf) <http://efekt-metal.pl/?p=1>